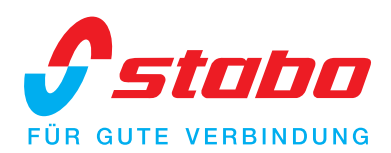

### all-in-one Europe CB radio

## das Europa-Multinorm CB-Gerät

für drahtloses Mikrofon geeignet/suitable for wireless microphone (President Liberty-Mic)

# stabo xm 5006e 12/24 V<br>Betrieb/operation

#### Kanäle/channels:

- ELI 40 FM (4W), 40 AM (4W)  $P$ ! 40 FM (4W), 40 AM (4W)
- $\sim$  30 FM (4W), 40 AM (4W)
- $ET$  40 FM (4W)
- 11 40 FM/AM (4W) CEPT 40 FM (4W) MPT 1382
- $1\sqrt{27}$  FM (4W), 27 AM (4W)

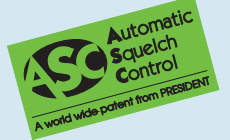

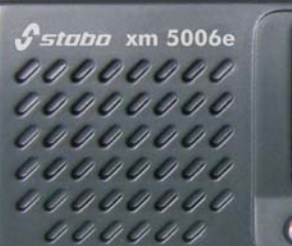

- 12V/24V-Betrieb ohne Umschalten energieeffizienter 24V-Betrieb
- ohne zusätzliche Wärmeentwicklung
- Multifunktions-LC-Display mit S-Meter. Power-Meter, Status- und Kanalanzeige
- ASC automatische Rauschsperre (ein weltweites Patent von PRESIDENT)
- 6 umschaltbare Frequenztabellen
- Suchlauf
- Zweikanal-Überwachung
- Direktschaltung für Kanal 9/19
- ANL/NB. schaltbar
- Hi-Cut. schaltbar
- 6-polige Mikrofonbuchse
- Buchse für externen Lautsprecher (3,5 mm)
- robustes up/down Elektret-Mikrofon

#### Art.-Nr. 30056

12V/24V operation without switching

-lahre

**ARANTIE** 

- energy-efficient 24V operation without additional heat development
- LC display indicating S-meter. power-meter, channel number
- **ASC** Automatic Squelch Control (a worldwide patent from PRESIDENT)
- 6 frequency bands, selectable
- scan function
- dual watch
- direct access to channel 9/19
- **ANL/NB.** switchable
- **Hi-Cut.** switchable
- 6-pin microphone socket
- socket for external loudspeaker (3,5 mm)
- sturdily made up/down electret-microphone

#### Art. no. 30056

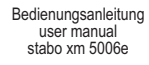

Art.-Nr. 30057 xm 5006e -R: xm 5006e im Einbaurahmen für den DIN-Radioschacht xm 5006e in In-dash Installation Frame for the DIN radio slot

Irrtümer und Änderungen vorbehalten, Modellabweichungen möglich. Errors and technical modifications reserved, pictures may vary. Copyright © 11/2014 stabo Elektronik GmbH stabo Elektronik GmbH · 31137 Hildesheim, Germany · Münchewiese 14-16 · Telefon +49 (0) 5121 7620-10 · Telefax +49 (0) 5121 516847 Internet: www.stabo.de · e-mail: info@stabo.de

 $12/24$